- $\sim 100$
- $\label{eq:2.1} \varphi_{\alpha\beta\gamma}=\varphi_{\alpha\beta\gamma}=\varphi_{\alpha\beta\gamma}=\varphi_{\alpha\beta}=\varphi_{\alpha\beta}.$
- $\omega_{\rm{max}}$

 $\pm$ 

 $\cdot$  =  $" 1 " " 1", -12.$ 

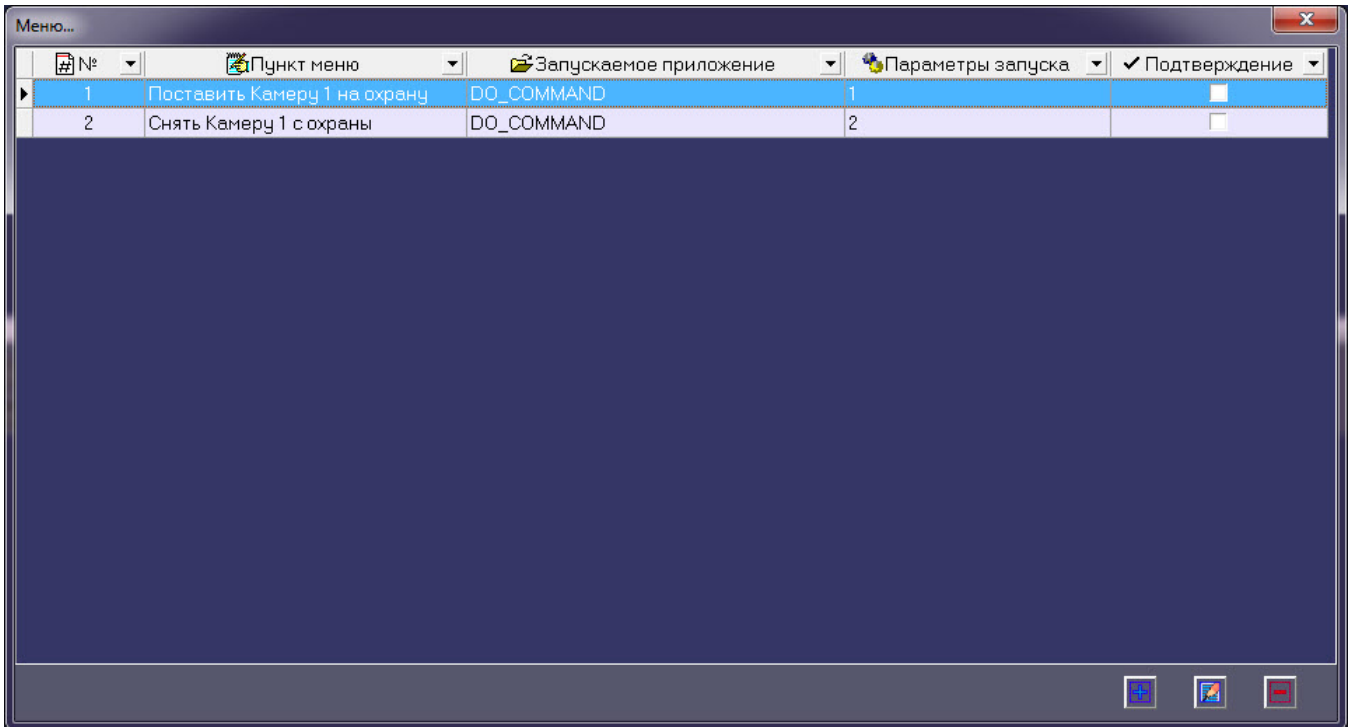

```
{\small \texttt{OnEvent}(\texttt{"VIDEOSRV\_C\_DVC\_ATM", "1", "DO\_COMMAND"}\texttt{)}}\{if (\text{stream}(param0, "1")\left\{ \right.\texttt{Dokeact}(\texttt{"CAM", "1", "ARM");}\left\{ \right.if (strequal(param0, "2"))
\{\texttt{Dokeact}(\texttt{"CAM", "1", "DISARM");}\}\}
```